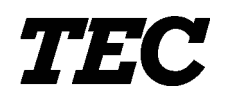

TEC Electronic Cash Register

## **FS-2600-1 SERIES**

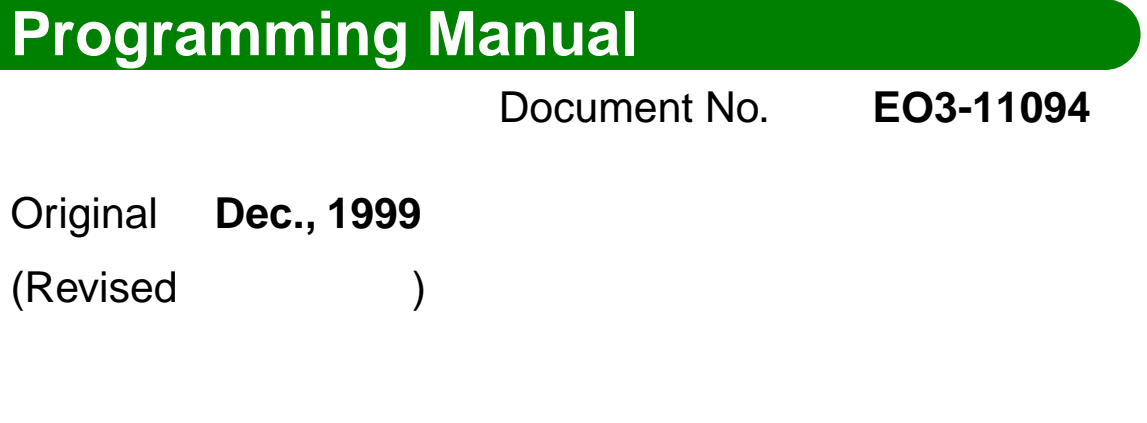

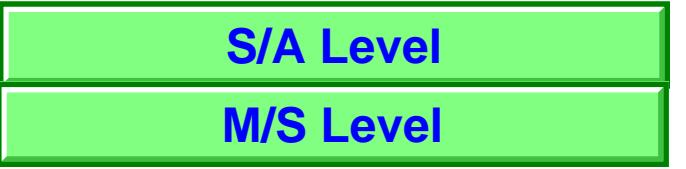

**TOSHIBA TEC CORPORATION** 

PRINTED IN JAPAN

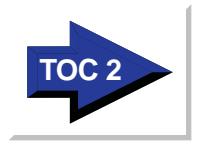

## **Table of Contents**

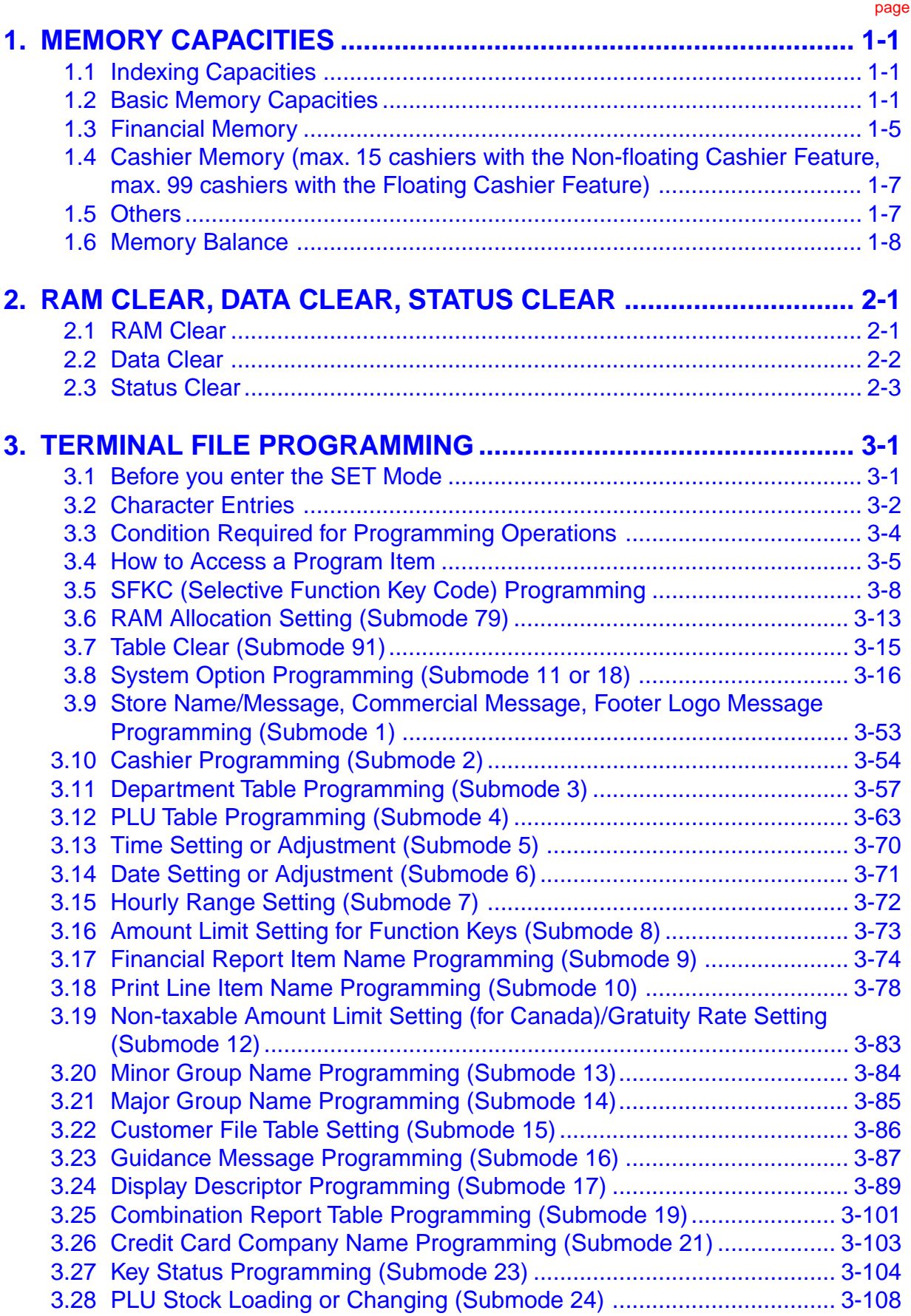

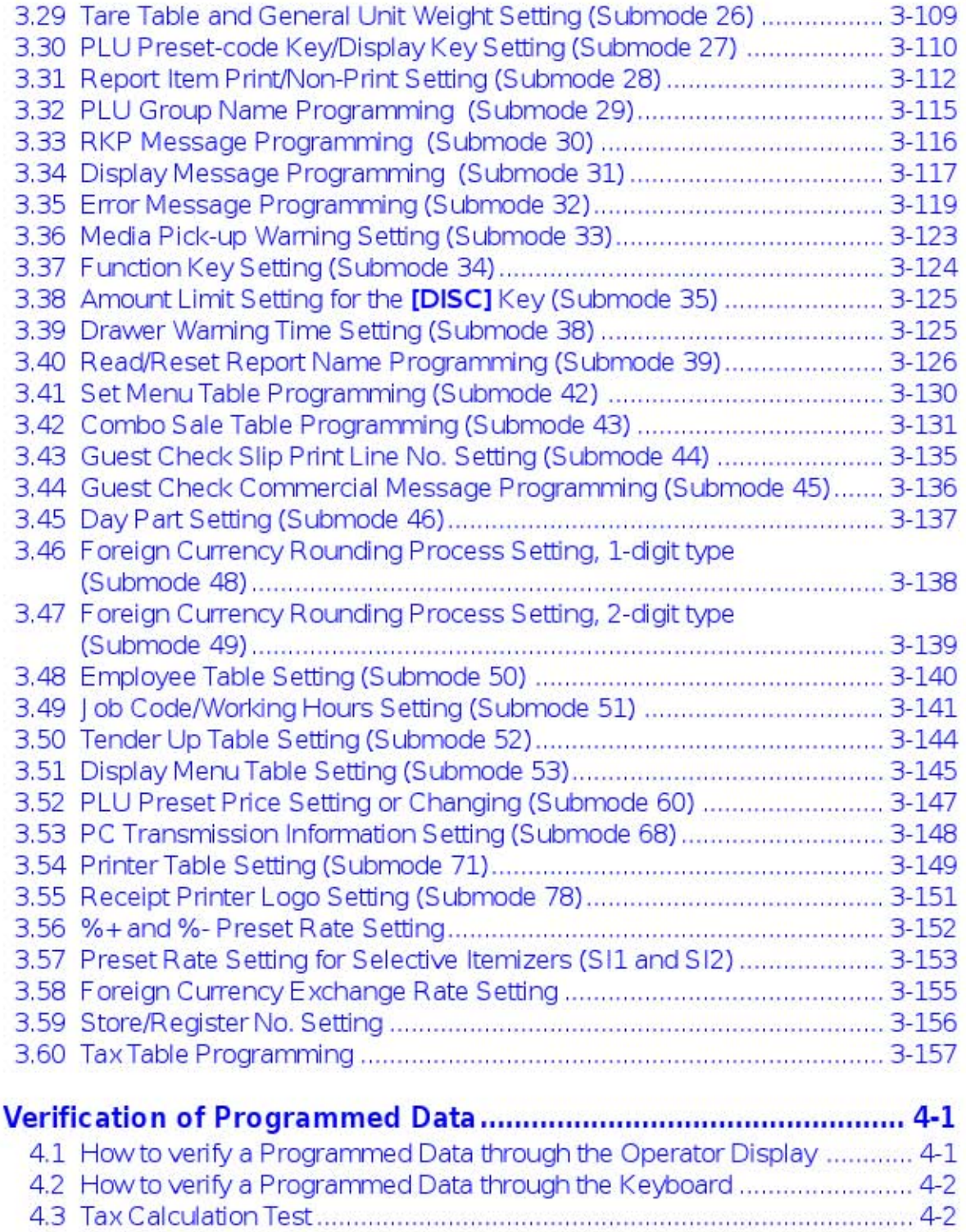

 $\overline{4}$ 

This is a "Table of Contents preview" for quality assurance

The full manual can be purchased from our store: https://the-checkout-tech.com/manuals/TEC/FS-2600-1 programming manual.html

And our free Online Keysheet maker: https://the-checkout-tech.com/Cash-Register-Keysheet-Creator/

HTTPS://THE-CHECKOUT-TECH.COM